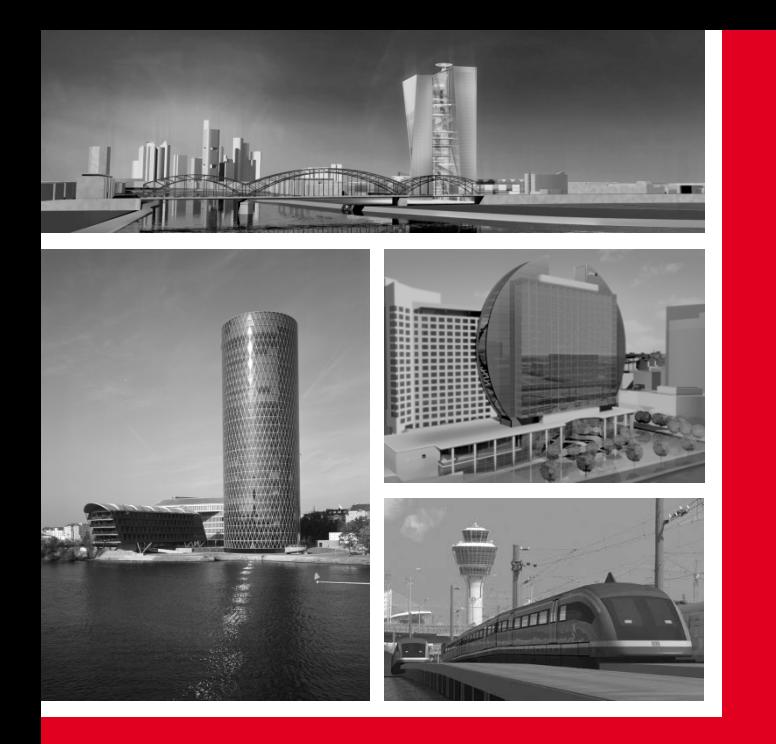

**Hr. Dr. Schmiers Hr. Stiehler**

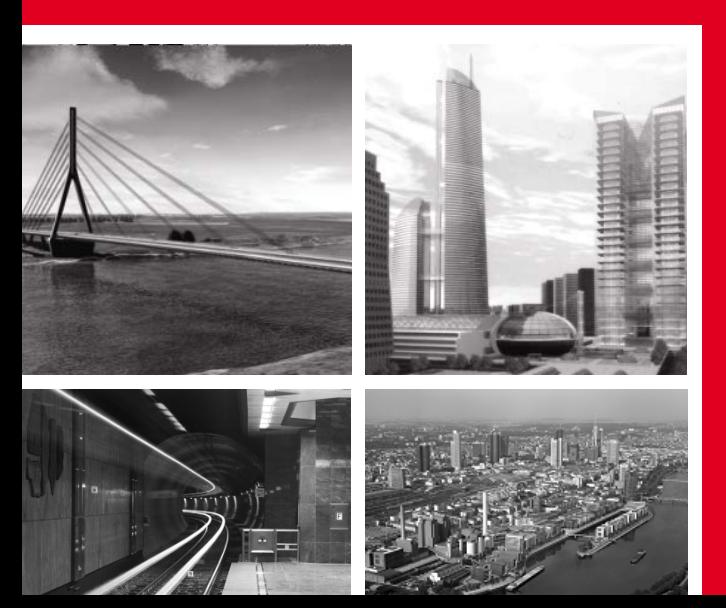

**Planung von Eisenbahntrassen mittels 3D – Software:**

**Aktueller Bearbeitungsstand VIS All® 3D – Railway**

**Dialogforum Schiene Nord Celle**

**(22.05.2015)**

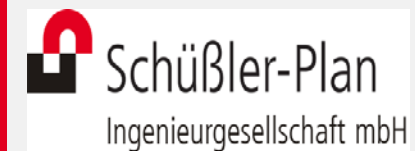

Lindleystraße 11 60314 Frankfurt am Main

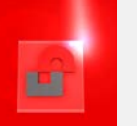

**Dialogforum Schiene Nord – Celle ( 22.05.2015) 1. Trassenfindung – Basismodell**

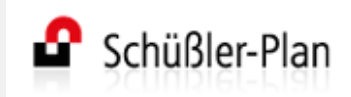

**Import – Geländepunkte:**

- Raster-DGM (Kartesische Daten als XYZ-Punkte)
- REB-Daten (ASCII – Format)
- SRTM-Daten (Shuttle Radar Topography Mission = Fernerkundungsdaten)

**Import – Geländetextur:**

• Topografische Karten (TK: DTK25-V) (Daten vom BfG / Landesvermessungsämter)

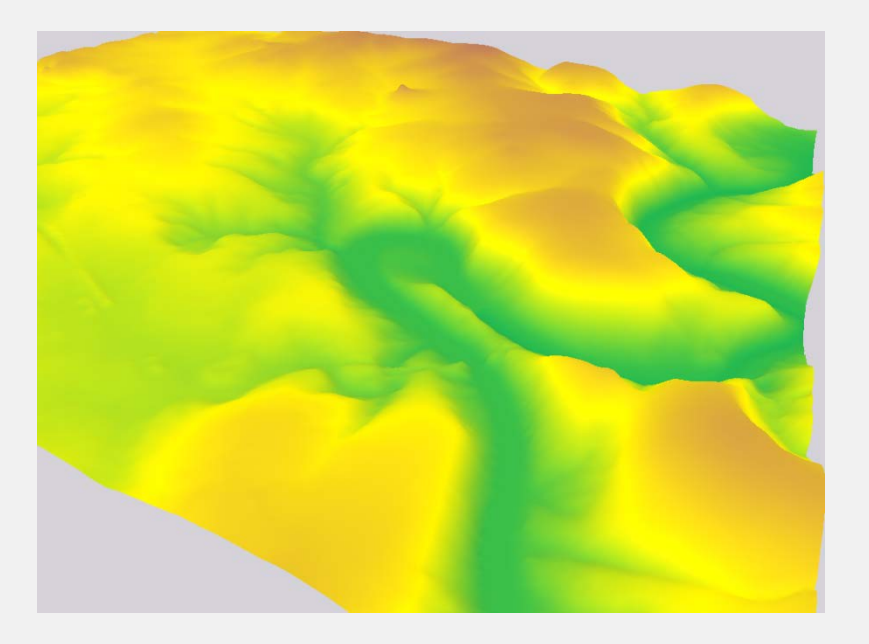

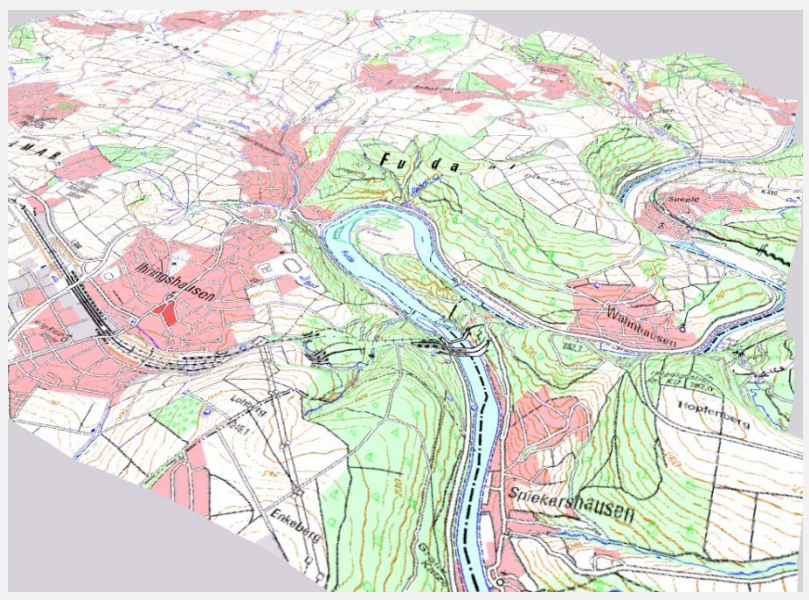

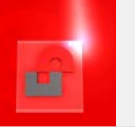

**Dialogforum Schiene Nord – Celle ( 22.05.2015) 2. Trassenfindung – Basismodell**

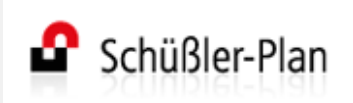

**Import – Geländetextur:**

• Digitale Orthofotos (DOP 40 / DOP 20) (Daten vom BfG / Landesvermessungsämter)

**Import – Schutzgebieten (Shape):**

- Biosphärenreservate
- Fauna-Flora-Habitate
- Landschaftsschutzgebiet
- Nationaler-Gewässerbewirtschaftungsplan
- Nationalpark
- Naturpark
- Naturschutzgebiet
- Europäisches-Vogelschutzgebiet
- Überschwemmungsgebiete
- Weltnaturerbe
- Unzerschnittenen-Verkehrsarmen-Räume
- Wasserschutzgebiete und Heilquellenschutzgebiete

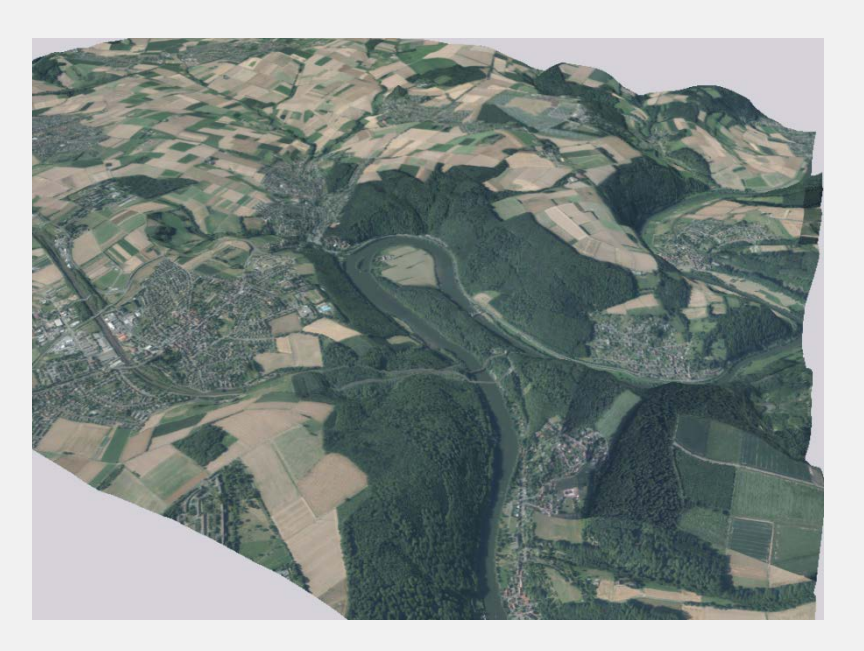

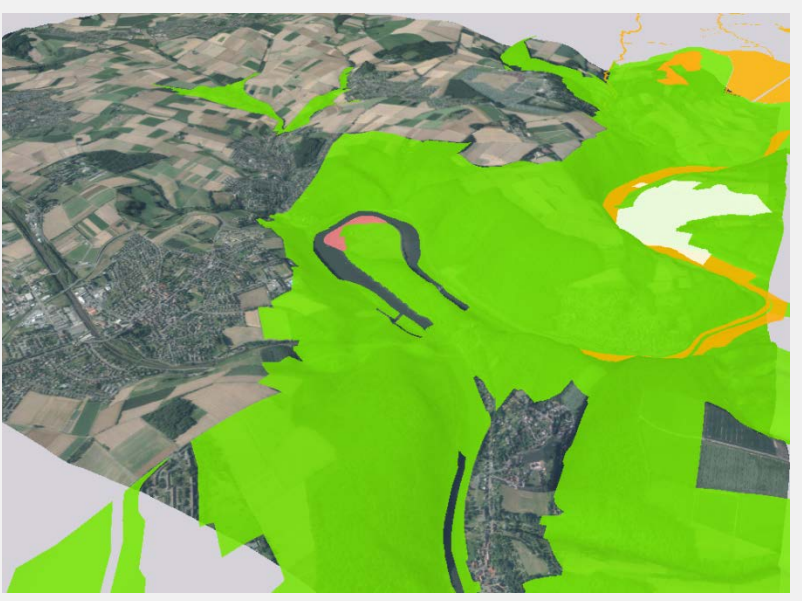

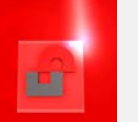

# **Dialogforum Schiene Nord – Celle ( 22.05.2015)**

**3. Trassenplanung Bauwerke – Brücken**

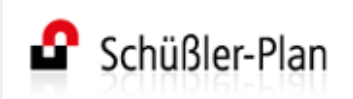

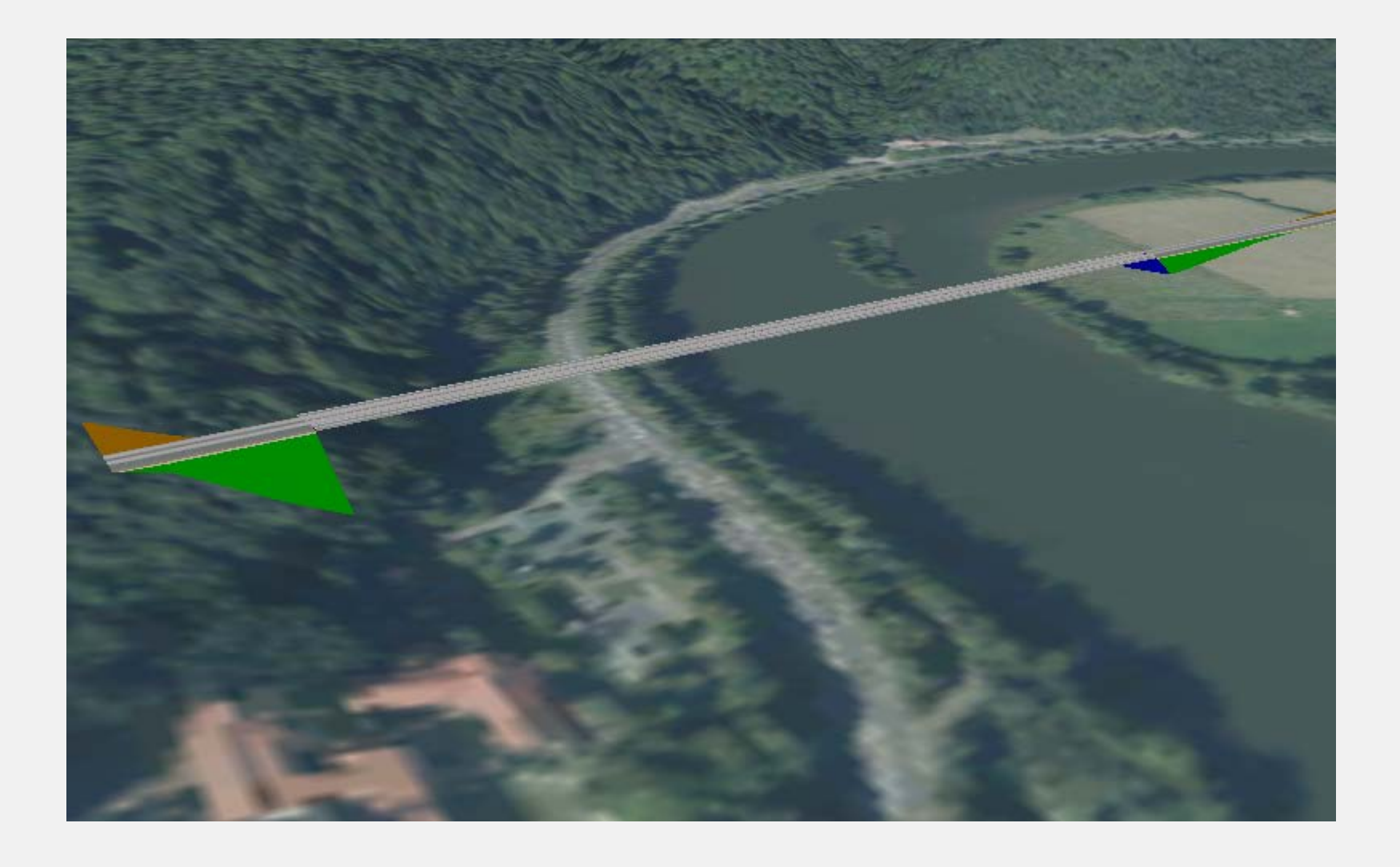

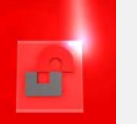

# **Dialogforum Schiene Nord – Celle ( 22.05.2015)**

**4. Trassenplanung Bauwerke – Tunnel**

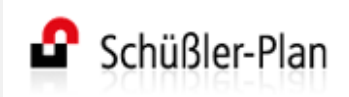

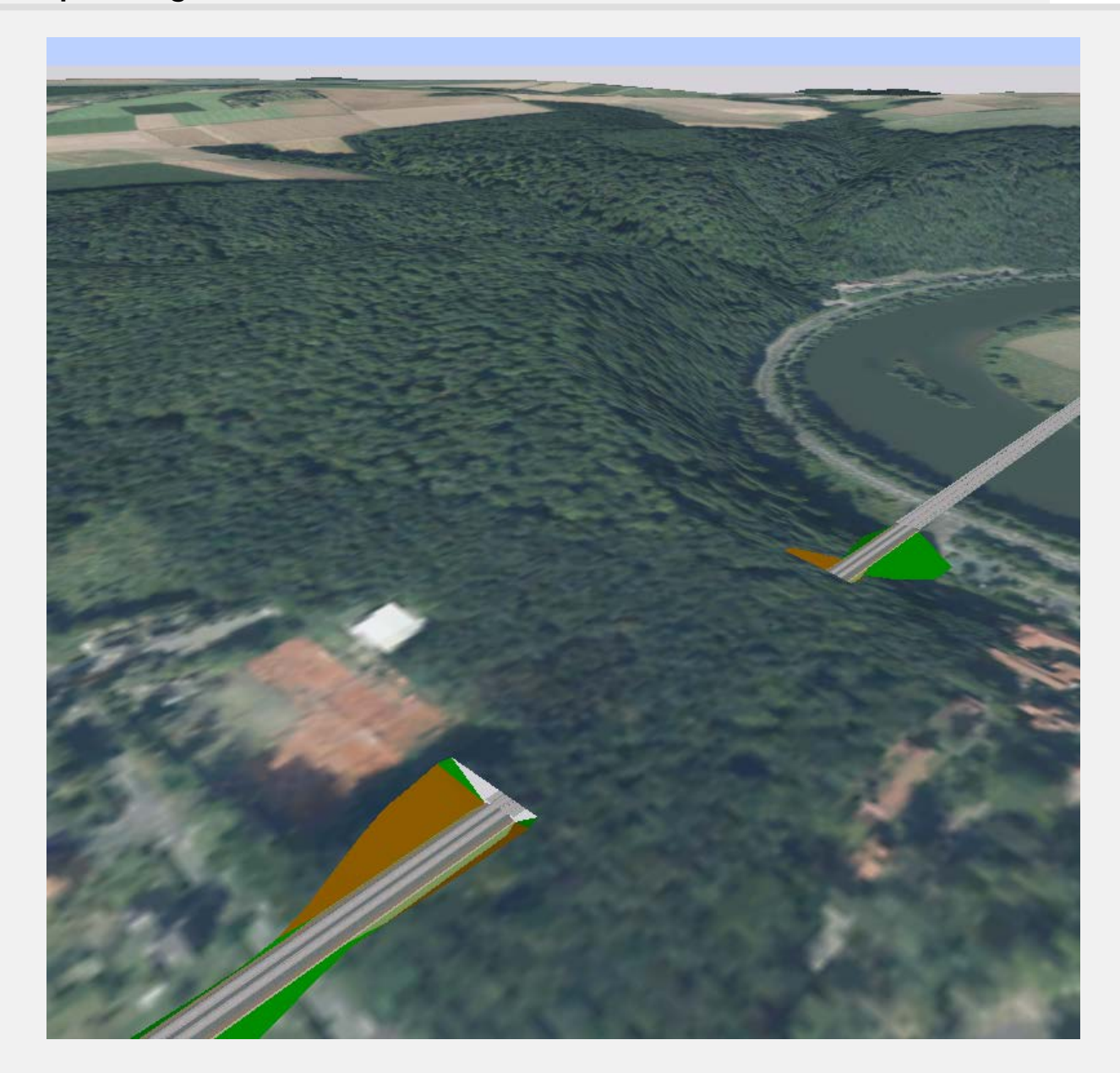

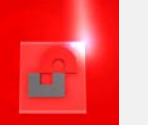

# **Dialogforum Schiene Nord – Celle ( 22.05.2015) 5. Trassenplanung Bauwerke – Stützwände**

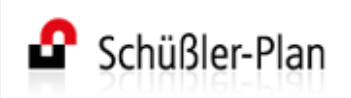

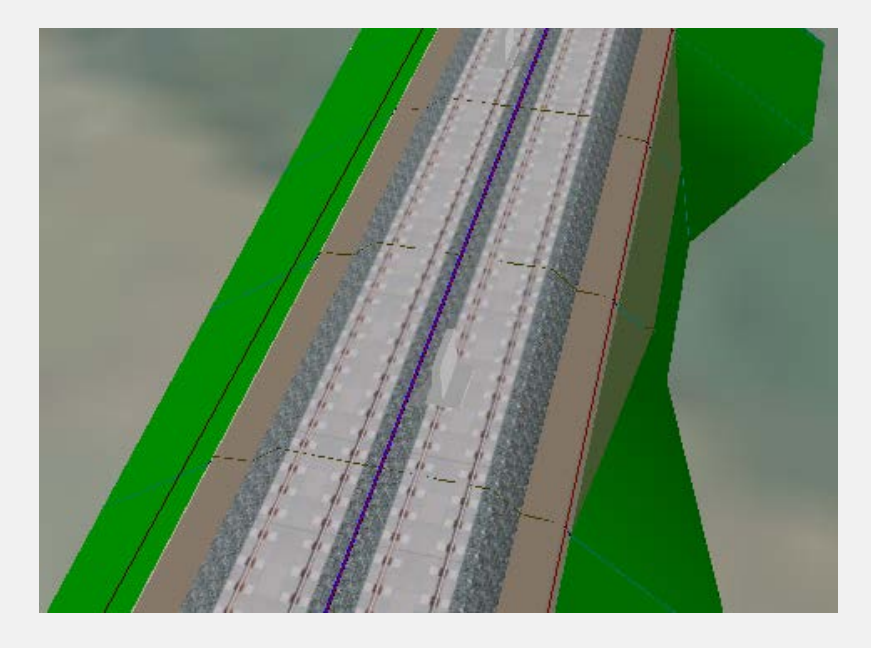

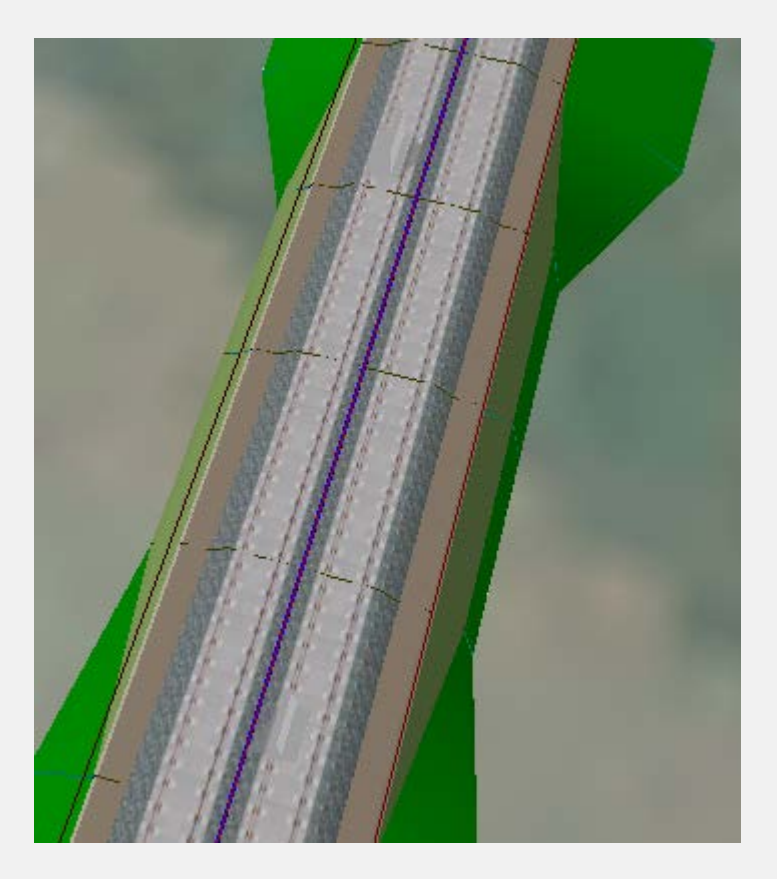

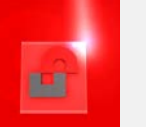

# **Dialogforum Schiene Nord – Celle ( 22.05.2015) 6. Beispiel: Entwurf einer Ortsumgehung (Vorplanung)**

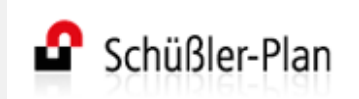

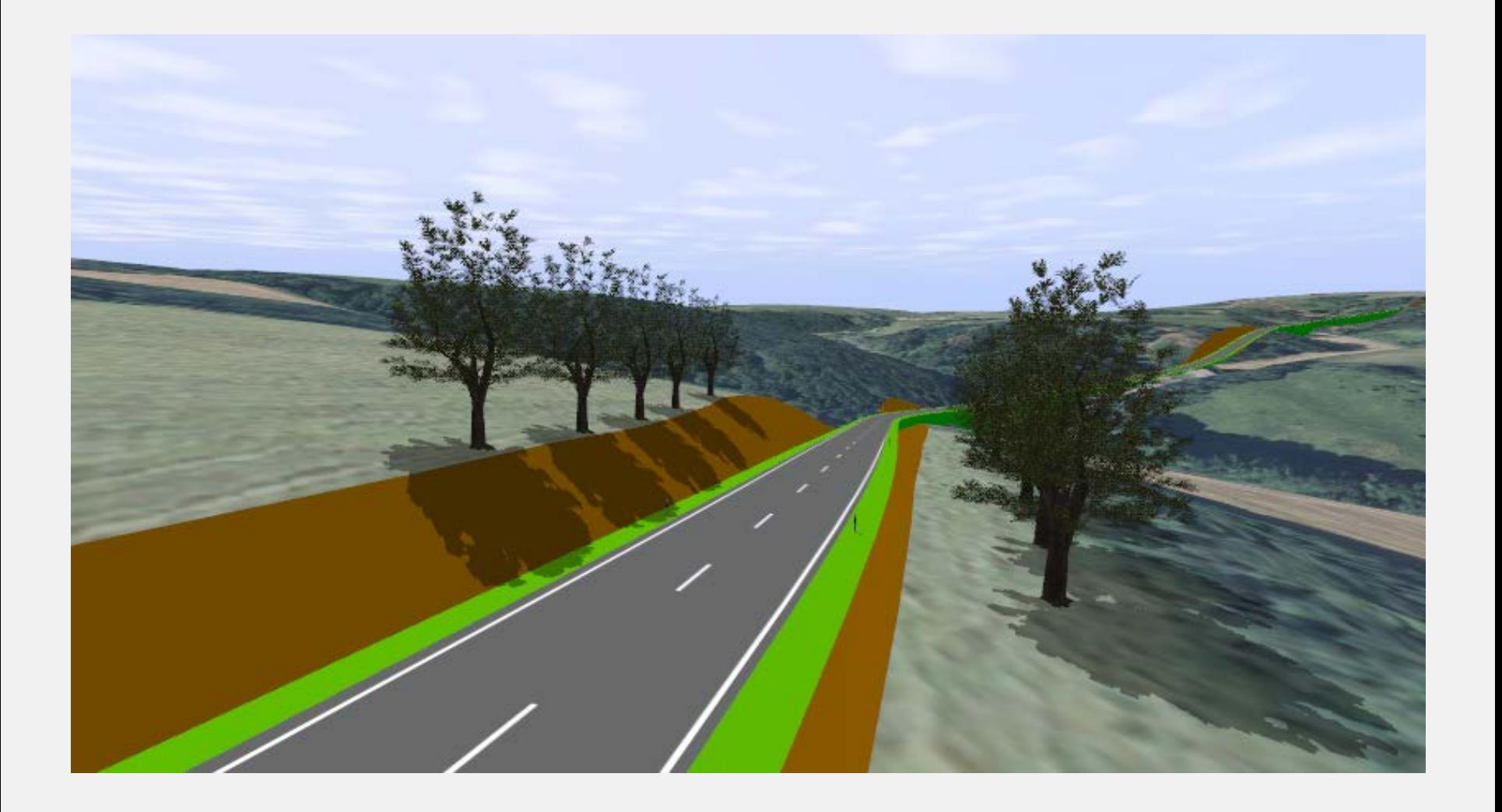

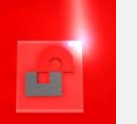

# **Dialogforum Schiene Nord – Celle ( 22.05.2015) 7. Beispiel: Kostenermittlung für BVWP 2015 – Y-Trasse ABS-1720-1**

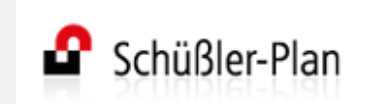

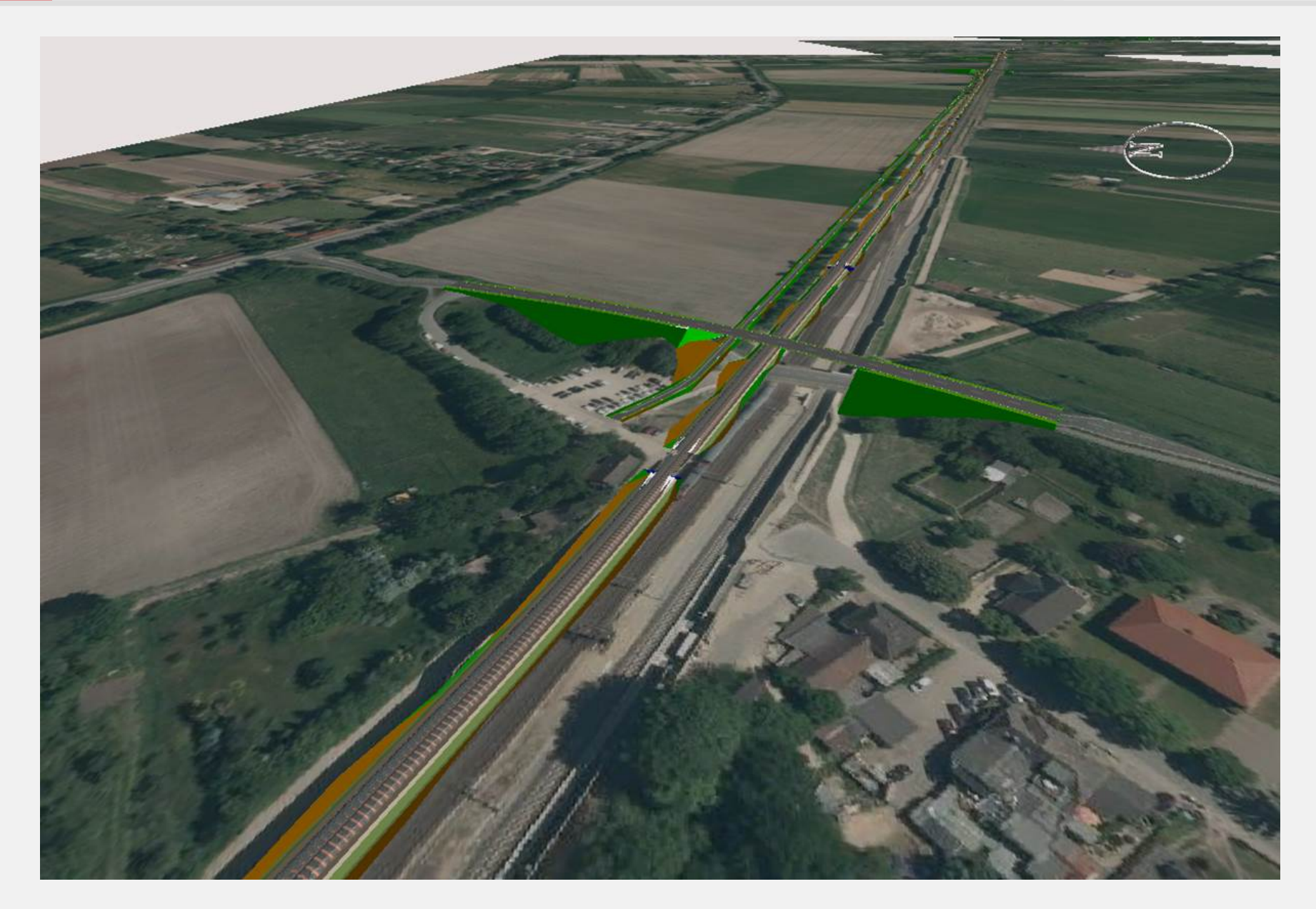

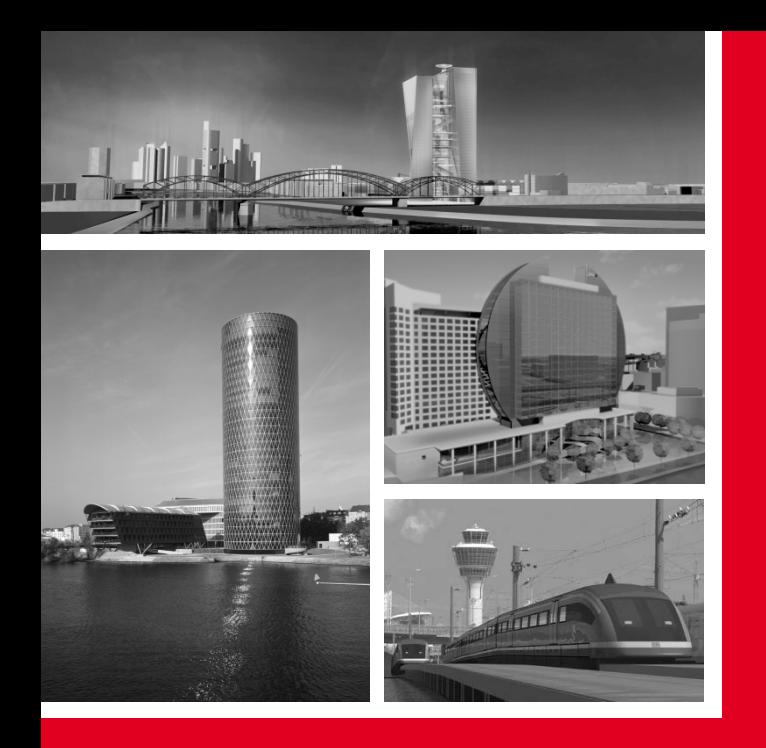

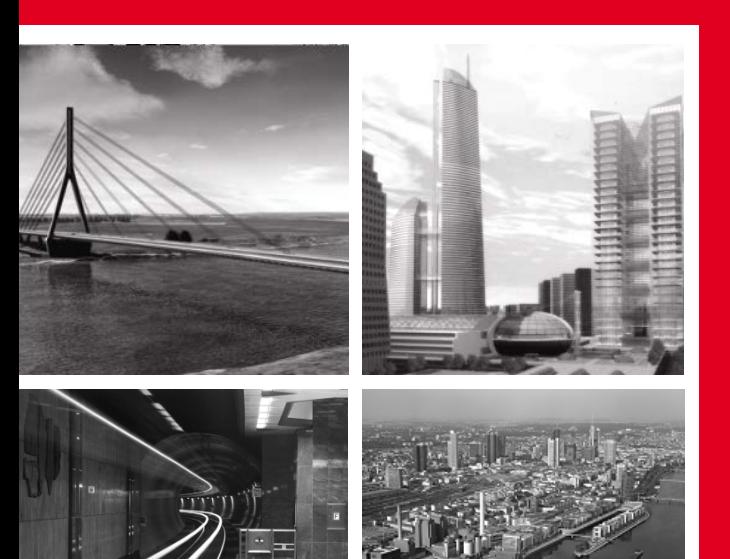

# **Vielen Dank für Ihre Aufmerksamkeit.**

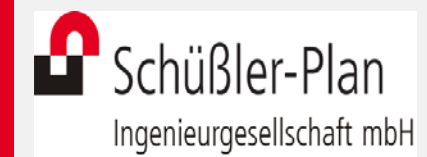

Lindleystraße 11 60314 Frankfurt am Main